#### INOTE, November 2020

Julian Girdham, St Columba's College, Dublin

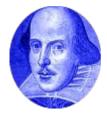

www.juliangirdham.com/blog/using-a-visualiser-in-the-english-classroom

www.juliangirdham.com and 'Search'

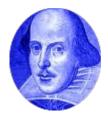

#### JULIAN GIRDHAM

THINKING, WRITING, READING, TEACHING

#### blog books recommendations the fortnightly archive contact etc search

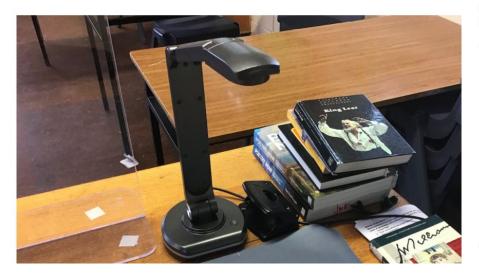

quality though not as sharp as paper). But a visualiser is still a super-fast handy tool, and a lot cheaper than an iPad/Apple Pencil.

Visualisers are easy to use and versatile:

- they make modelling easy. We've always been able to model writing on a board (black, then
  white), but with this, you are facing the class. It's all the easier to talk through your writing (the
  latest jargon is 'metacognition'. Use one notebook per class, and then easily refer back to material
  weeks or months later (so you're not losing 'boardwork' any more when the board is wiped).
- you can easily capture, save and later distribute material (some models also have microphones for recording demonstration voiceovers).
- if you need to teach remotely, they are extremely useful (particularly to show books and documents which your remote pupils can't access, and again to handwrite notes).
- they are handy for whole-class feedback (display 3/4 good examples of work).
- sometimes you want just to show a page out of a book: a quick comment, no photocopying.

#### A scatter of other ideas:

- Pupils have their own books open, but also show the text of play/poem/novel on the screen, and annotations/highlighting on this. This helps pupils stay on track on the page, and the teacher to point out things on the board.
- Very helpful for getting the class to focus together on a point (especially if some pupils have different editions of texts).
- · Model how to write Cornell Notes.
- Quick look-ups: I'm keen on modelling 'looking at the dictionary' especially since so few pupils do, nowadays. Display the entry you've found.

- Basics
- Demonstration
- English ideas

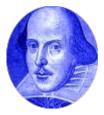

### The Basics

- Speed and ease: the spontaneous.
- Flexible 'neck'
- A4 / A3?
- Capture stills
- Capture video (incl mic)
- Light.
- Lightweight is good. Be mobile.
- Models IPEVO, Jourist, Elmo...
- Cost €50 up....
- Free software.
- Make your own... and download free software.

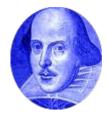

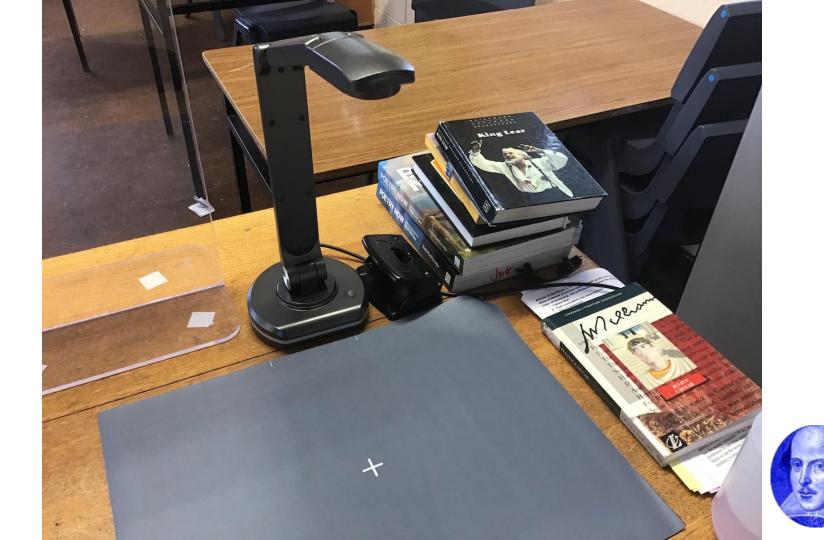

#### Saved stills and video

JOURIST Visualizer

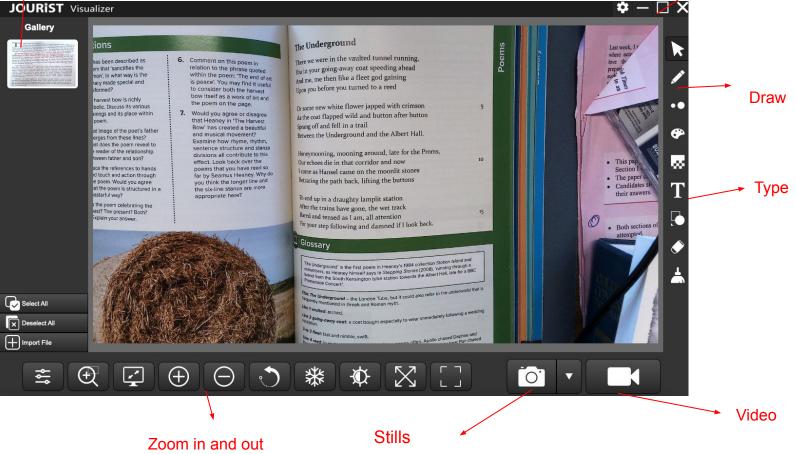

Full screen

# For English (1 / 2)

- Modelling
  - Facing the class. 'Metacognition'.
  - 'The best writer in the room' (Kelly Gallagher).
  - One notebook per class?
- Quick show
  - Books, magazines, notes.
  - Dictionary.
- Live marking (the teacher's answer).
- Whole-class feedback
  - Showing excellence.
- Capture, save, distribute.
- Remote teaching
  - Sharing documents and books
  - Handwriting notes

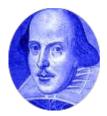

## For English (2 / 2)

- Tracking a book
  - Pupils missing their copy
  - Different editions.
- Annotating a text (check out Notability on iPad).
  - Modelling note-taking (Cornell Notes).
- Photocopying saver.
- Large focus on a small part of the text.
- Media Studies.
- Art
  - Illustrate text (Romanticism).

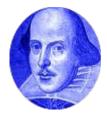

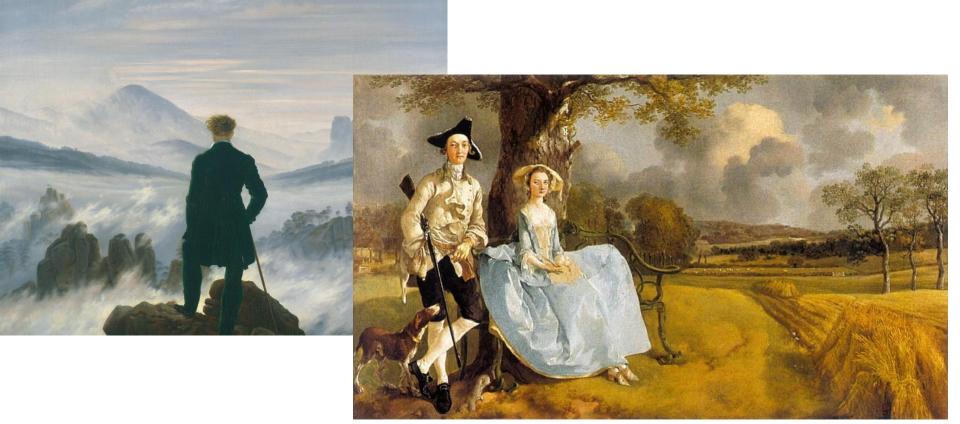

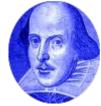

www.juliangirdham.com/blog/using-a-visualiser-in-the-english-classroom

www.juliangirdham.com and 'Search'

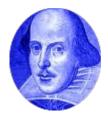